## <mark>اختبر نفسك</mark>

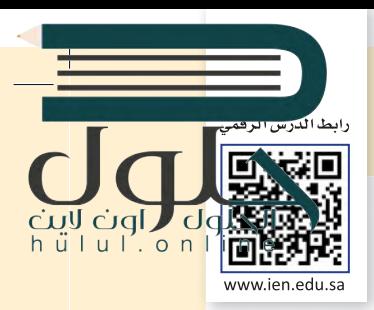

# **السؤال الأول**

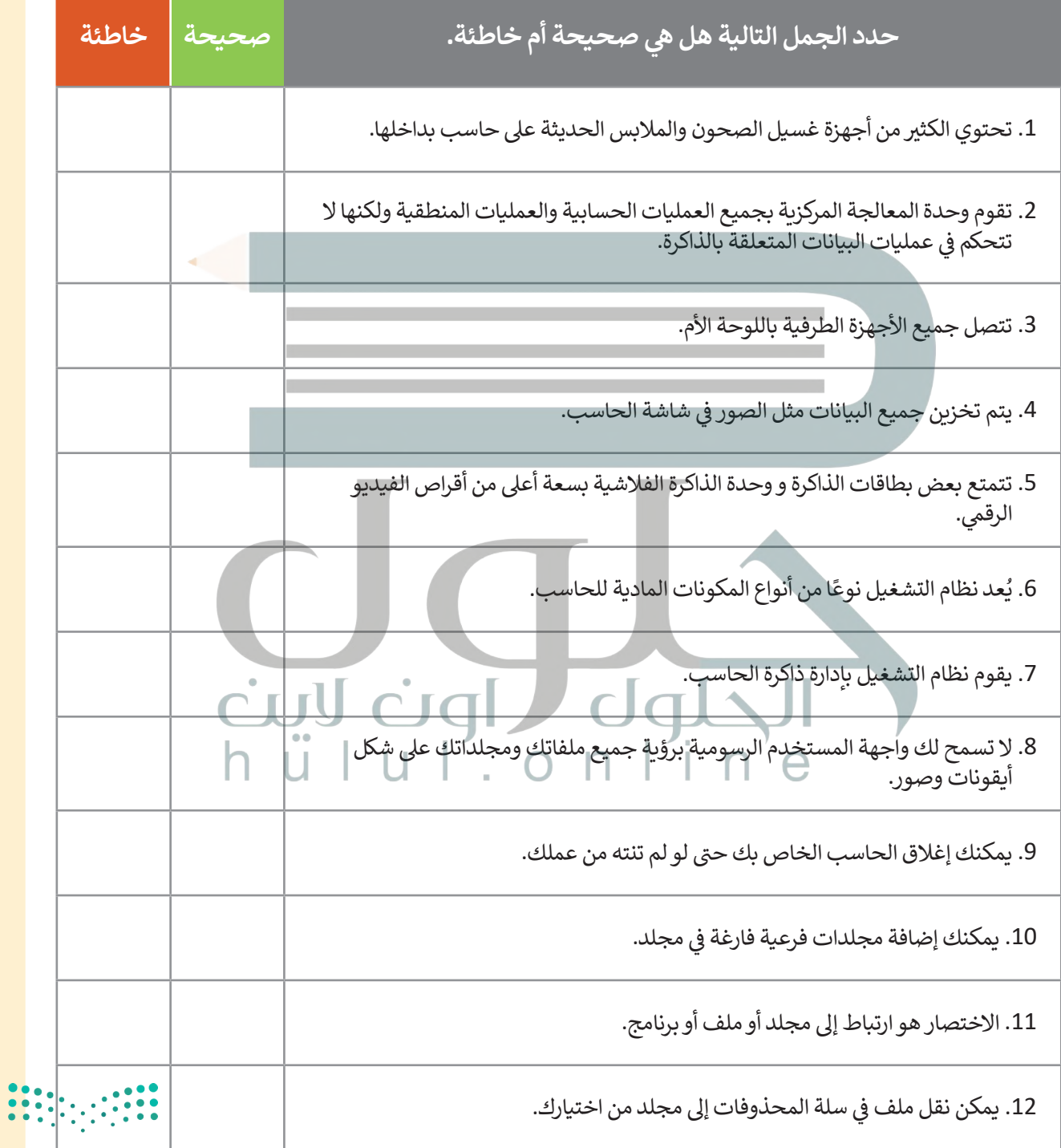

#### **ي ن السؤال الثا�**

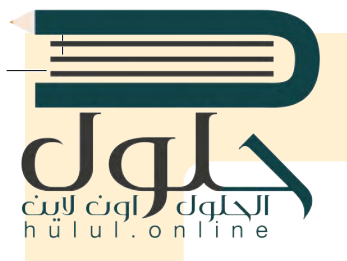

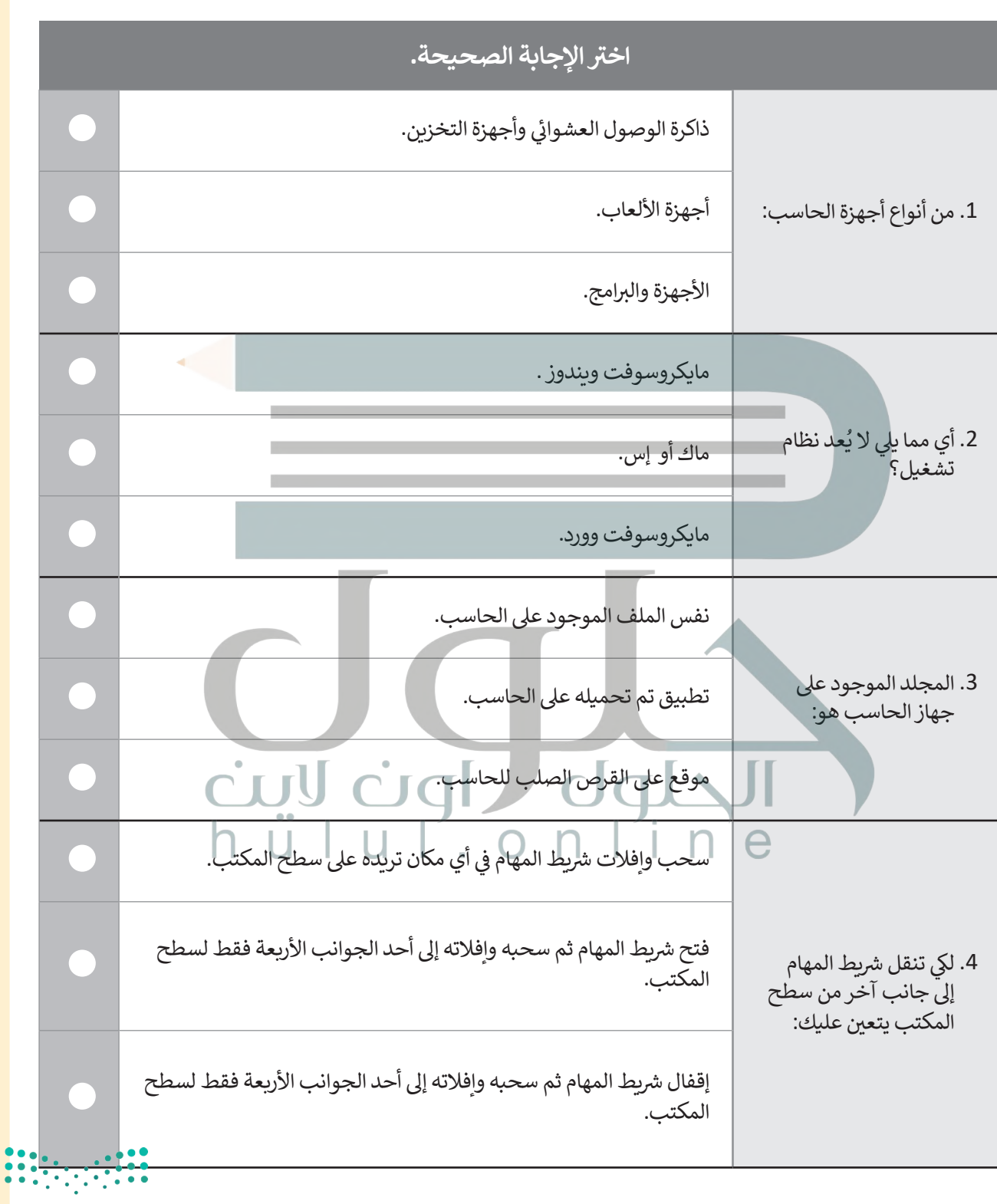

وزارة التصليم Ministry of Education 123 122

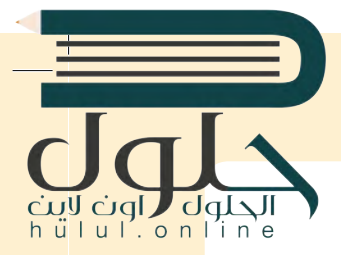

**السؤال الثالث**

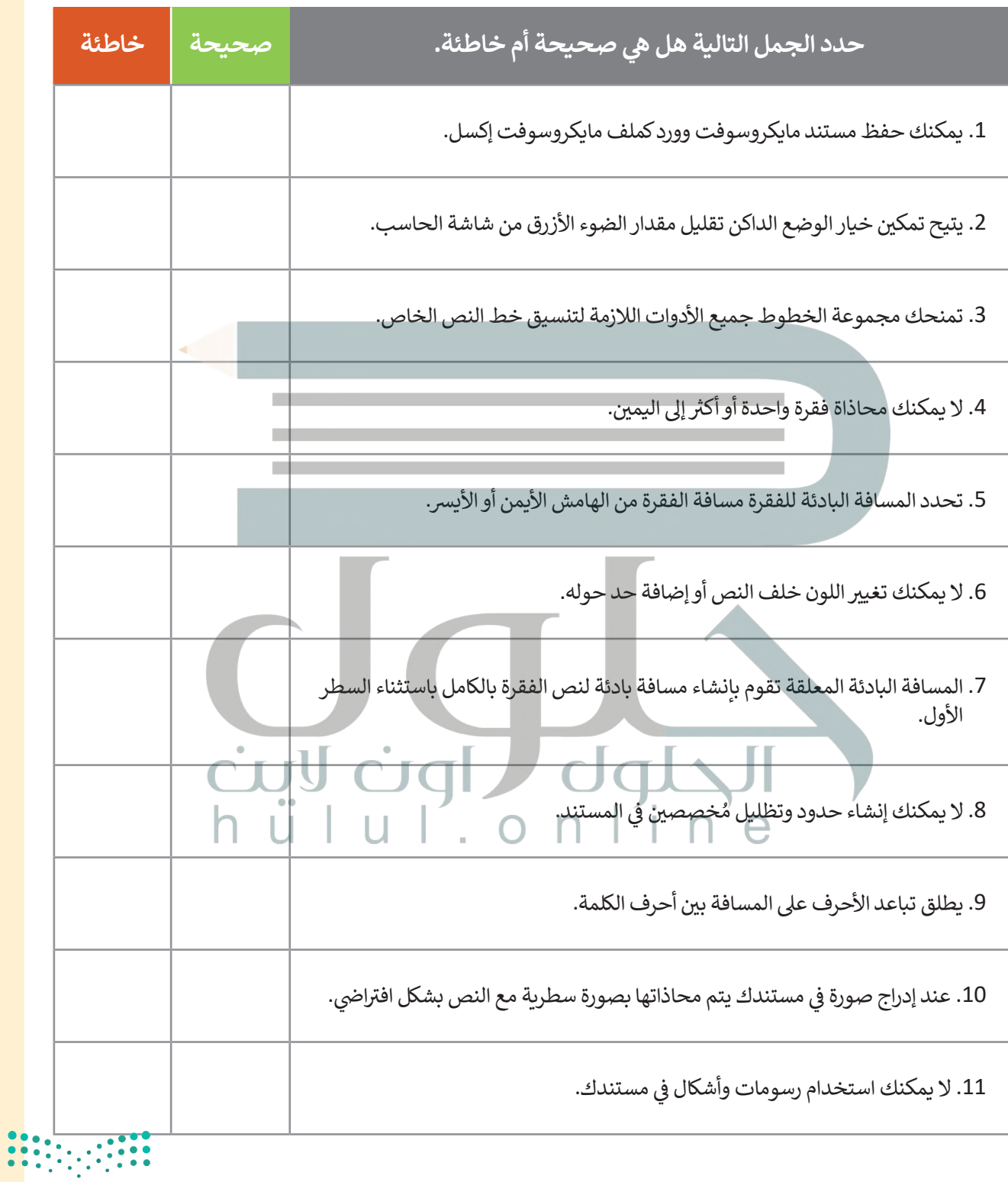

 $2021$  - 1443 **124** 

## **السؤال الرابع**

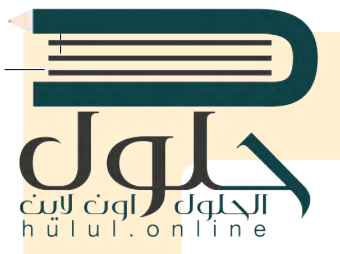

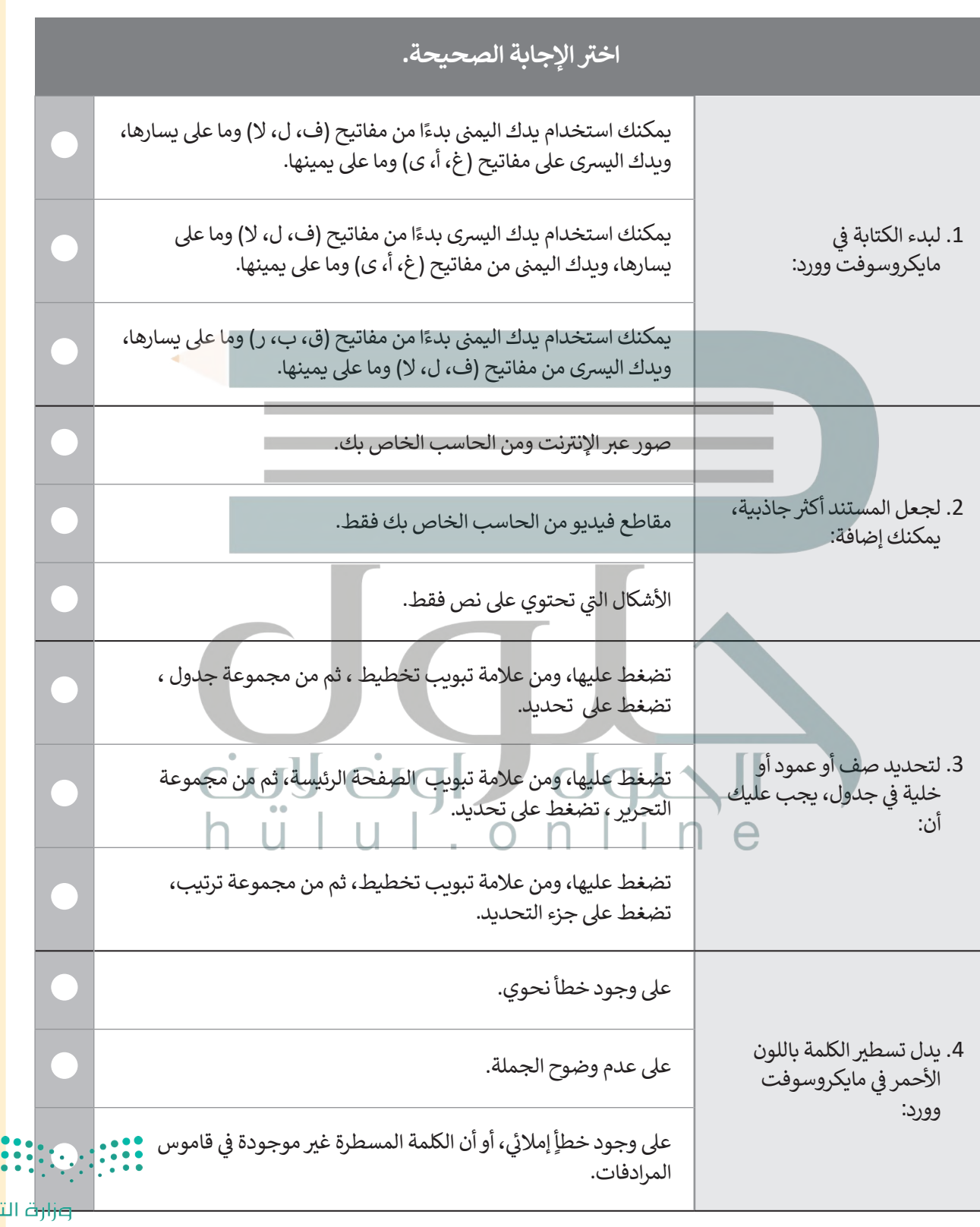

نصليم Ministry of Education 125 124

 $\top_1$ 

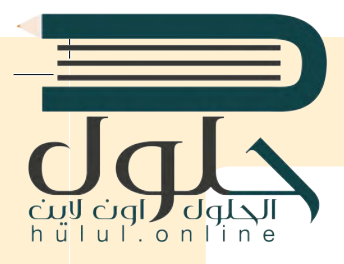

**السؤال الخامس**

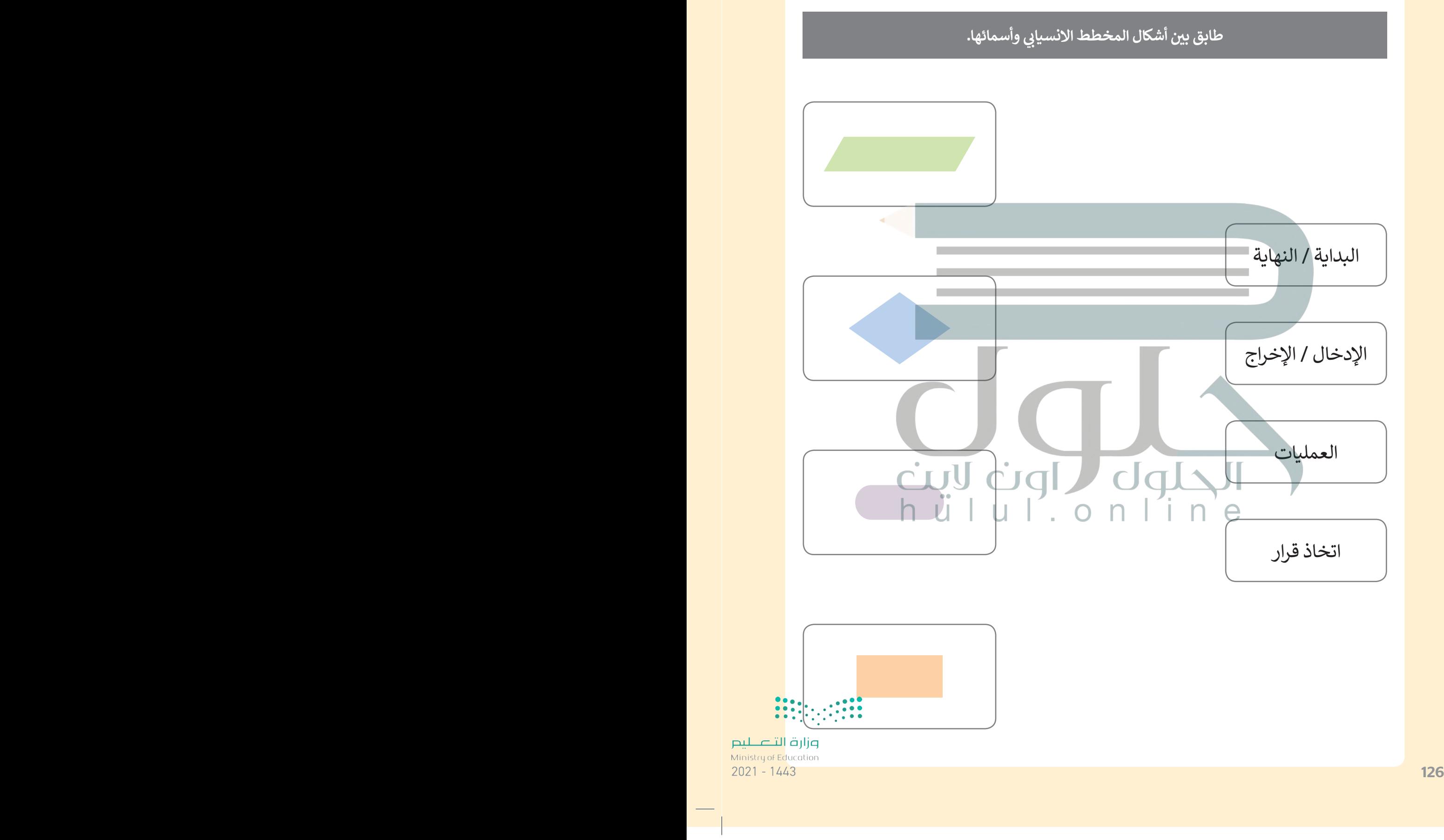

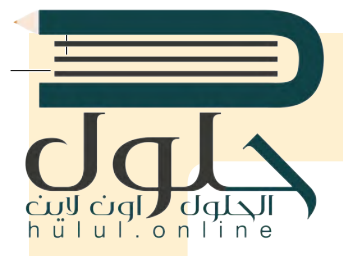

### **السؤال السادس**

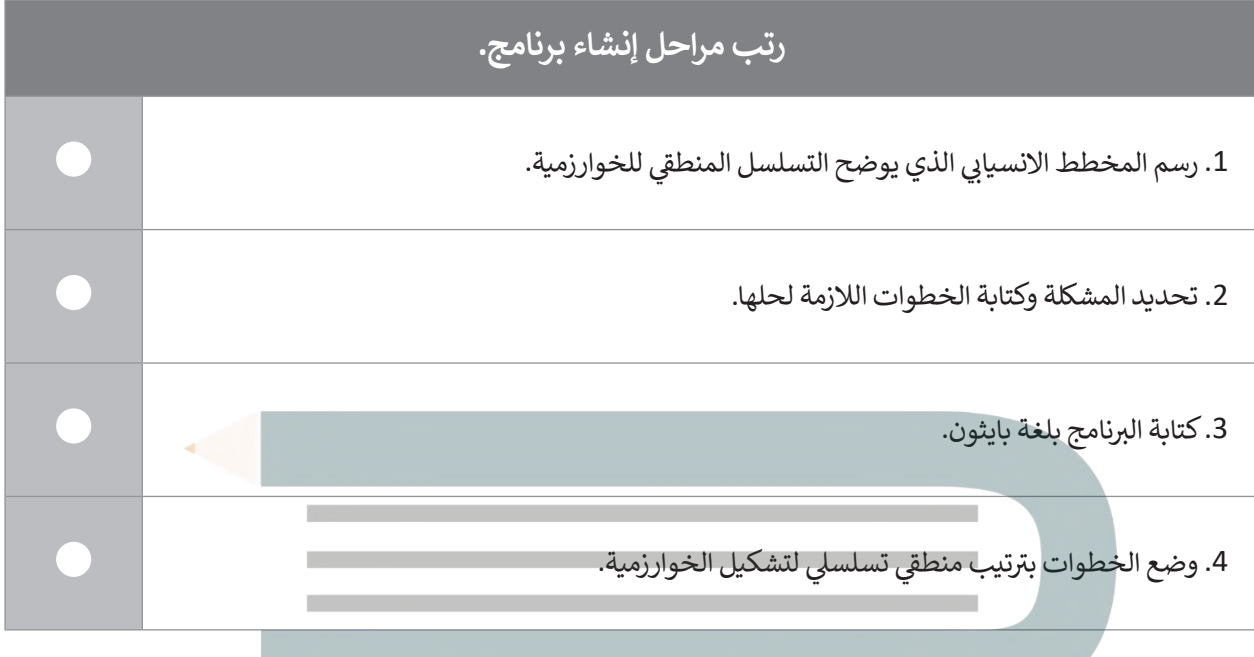

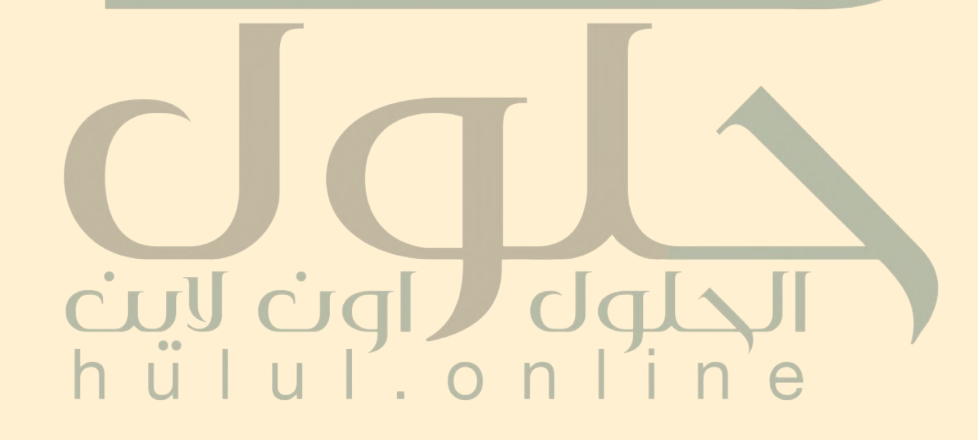

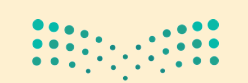

وزارة التصليم Ministry of Education 027-1443 $\,$ 

 $\top$